# МИНИСТЕРСТВО ОБРАЗОВАНИЯ И НАУКИ РОССИЙСКОЙ ФЕДЕРАЦИИ Федеральное государственное бюджетное образовательное учреждение высшего профессионального образования «Оренбургский государственный университет» Бузулукский колледж промышленности и транспорта

Предметно цикловая комиссия специальных технических дисциплин

*С.В. Канаева* 

# Проведение технического обслуживания и ремонта электронных приборов и устройств

методические указания для выполнения курсового проекта

Бузулук 2017

Методические указания для выполнения курсового проекта по дисциплине ПМ.02 «Проведение технического обслуживания и ремонта электронных приборов и устройств» предназначены для самостоятельной работы студентов, обучающихся по специальности 11.02.16 «Монтаж, техническое обслуживание и ремонт электронных приборов и устройств»

Методические рекомендации рассмотрены и утверждены на заседании ПЦК

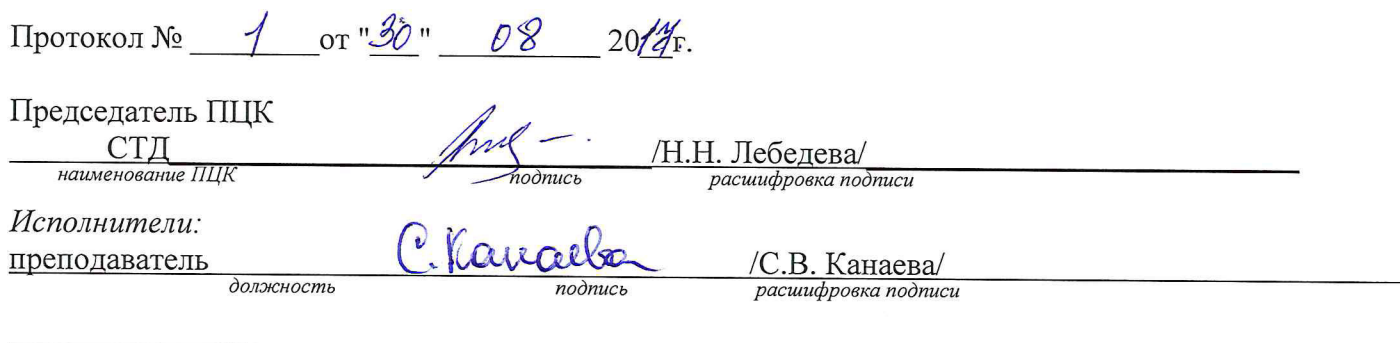

должность

подпись

расшифровка подписи

# **Содержание**

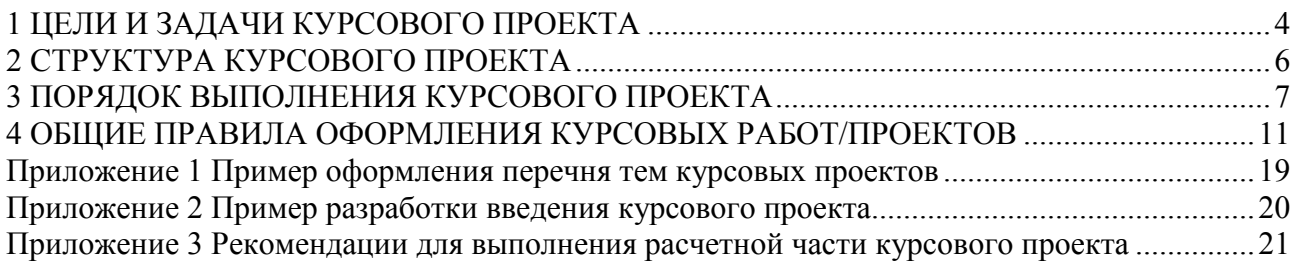

## **1 ЦЕЛИ И ЗАДАЧИ КУРСОВОГО ПРОЕКТА**

 Выполнение курсового проекта рассматривается как вид учебной работы по учебной дисциплине профессионального цикла и реализуется в пределах времени, отведенного на его изучение.

## **1.1 Цель курсового проектирования**

Выполнение студентом курсового проекта по профессиональному модулю (ПМ) проводится с целью:

1. Формирования умений:

− читать схемы различных устройств радиоэлектронной техники, их отдельных узлов и каскадов;

− -выполнять радиотехнические расчеты различных электрических и электронных схем;

− проводить необходимые измерения;

− -определять и устранять причины отказа устройств и блоков радиоэлектронной техники;

− -осуществлять настройку и регулировку устройств и блоков радиоэлектронной техники согласно техническим условиям;

− -осуществлять проверку характеристик и настроек приборов и устройств различных видов радиоэлектронной техники;

− -подбирать и устанавливать оптимальные режимы работы различных видов радиоэлектронной техники;

− -проводить испытания различных видов радиоэлектронной техники;

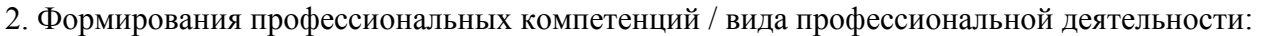

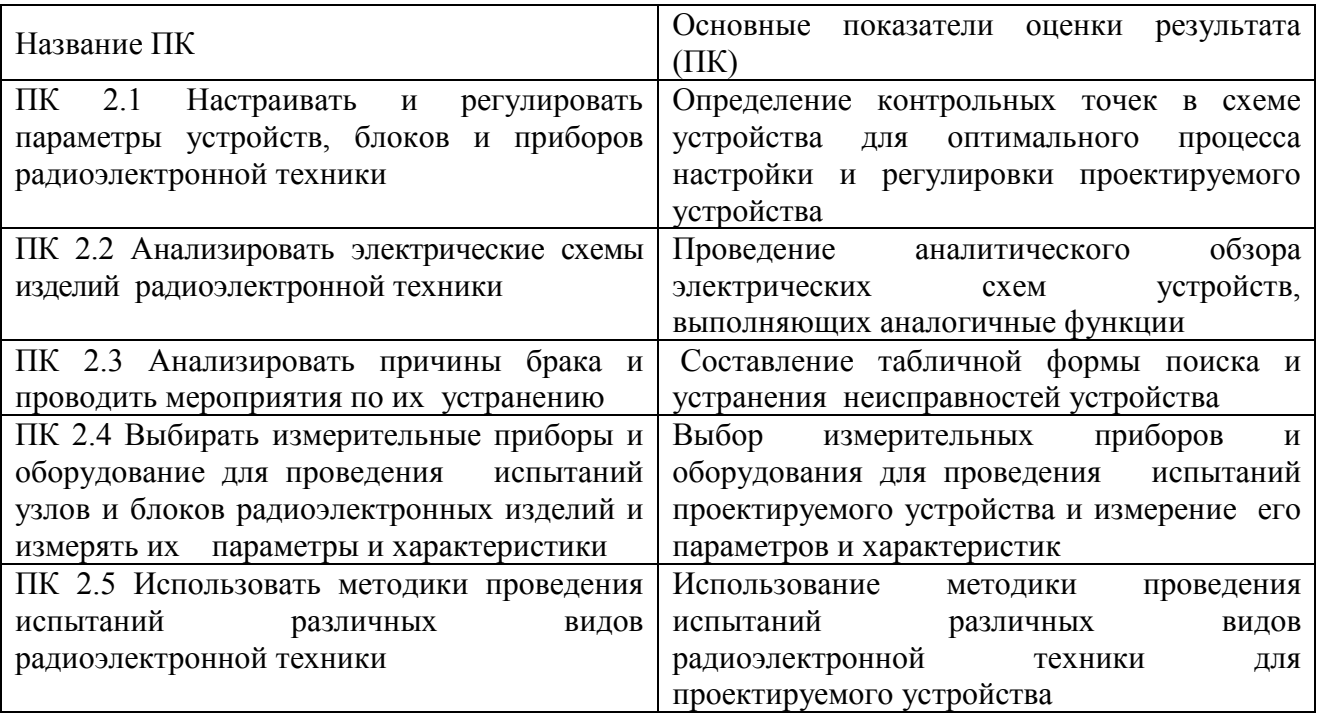

3. Формирования общих компетенций по специальности:

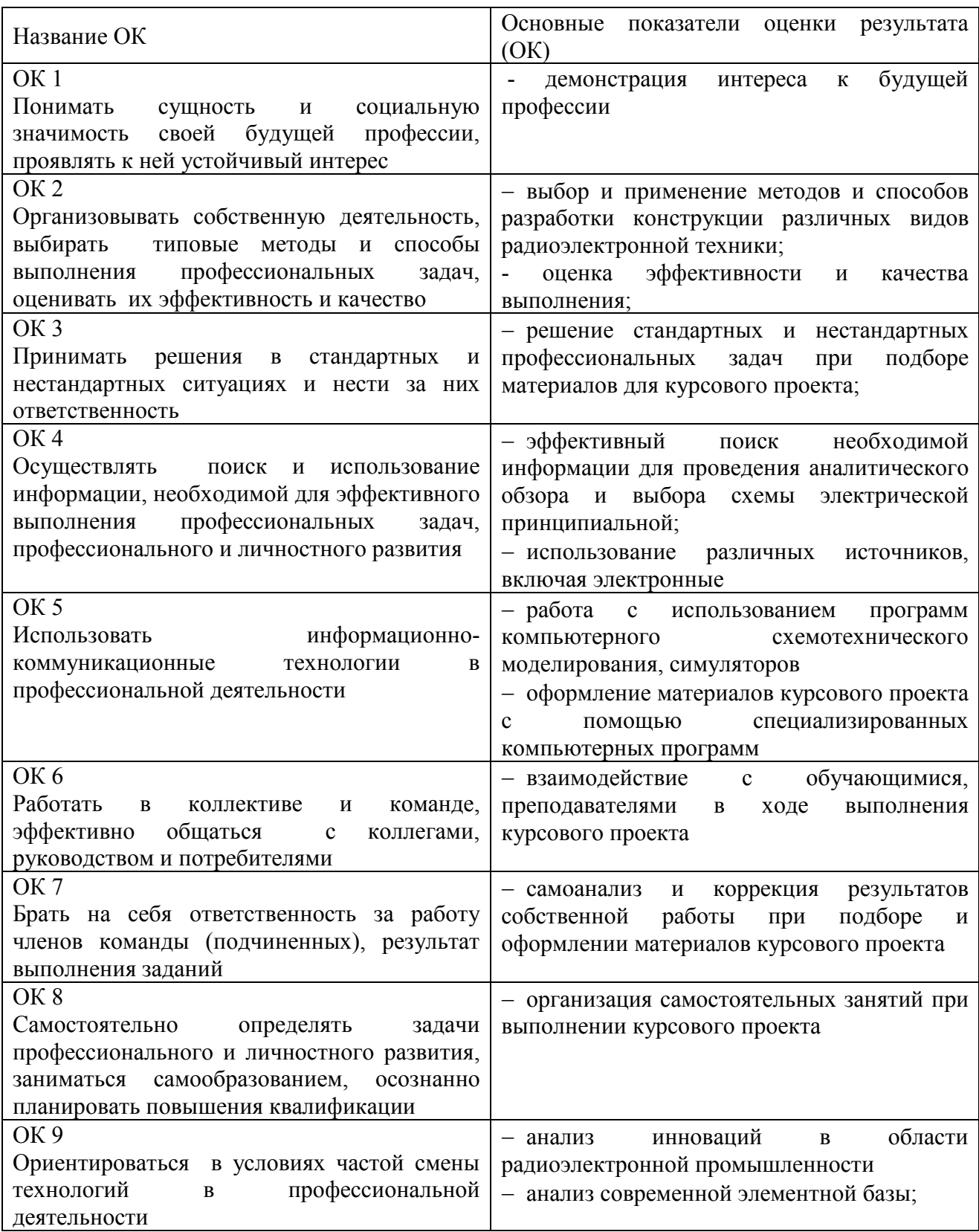

## **1.2 Задачи курсового проектирования**

Задачи курсового проектирования:

- − поиск, обобщение, анализ необходимой информации;
- − анализ схем электрических принципиальных;
- − выполнение радиотехнических расчетов;

− оформление необходимой документации на основе применения информационно-коммуникационных технологий (ИКТ);

− оформление курсового проекта в соответствии с заданными требованиями;

− подбор и установление оптимального режима работы устройства или блока радиоэлектронной техники;

- − выполнение графической части курсового проекта;
- − подготовка и защита курсового проекта.

## **2 СТРУКТУРА КУРСОВОГО ПРОЕКТА**

По содержанию курсовой проект может носить конструкторский, технологический или экономический характер. По структуре курсовой проект состоит из пояснительной записки и практической (графической) части.

**Пояснительная записка курсового проекта** включает в себя:

- титульный лист;
- задание;
- содержание;

– введение, в котором раскрывается актуальность и значение темы, формулируется цель;

– расчетную часть, содержащую радиотехнические расчеты по профилю специальности;

– описательную часть, в которой приводится описание схемы и принцип работы устройства или блока радиоэлектронной техники, особенности конструкции;

– разработка методики проведения диагностики и восстановления работоспособности устройства;

- методы настройки и регулировки различных видов радиоэлектронной техники;
- заключение, в котором содержатся выводы и рекомендации относительно возможностей использования материалов работы;
- список литературы;
- приложения.

Практическая часть курсового проекта должна быть представлена чертежами, схемами, графиками, таблицами, алгоритмами, диаграммами, наглядными изображениями, слайдпрезентациями или другими продуктами творческой деятельности в соответствии с выбранной темой.

К пояснительной записке прилагается отзыв руководителя курсового проектирования.

Объем пояснительной записки курсового проекта должен быть не менее 25 -30 страниц печатного текста, объем графической части – 3-5 листа. Формат графической части выбирается, исходя из схемы описываемого устройства.

При выполнении инновационных или реальных курсовых проектов структура и содержание могут изменяться преподавателем исходя из поставленных перед студентом задач.

## **3 ПОРЯДОК ВЫПОЛНЕНИЯ КУРСОВОГО ПРОЕКТА**

## **3.1 Выбор темы**

Распределение и закрепление тем производит преподаватель. При закреплении темы соблюдается принцип: одна тема – один студент (Приложение 1).

При закреплении темы Вы имеете право выбора по выполнению проекта по той или иной теме из предложенного списка. Документальное закрепление тем производится посредством внесения Вашей фамилии в утвержденный заместителем директора по учебной работе перечень тем курсовых работ (проектов). Данный перечень тем курсовых проектов с конкретными фамилиями студентов хранится у преподавателя. Самостоятельно изменить тему Вы не можете.

## **3.2 Получение индивидуального задания**

После выбора темы курсового проекта преподаватель выдает Вам индивидуальное задание установленной формы.

Обращаем внимание, что индивидуальное задание Вы должны получить не позднее, чем за 2 месяца до выполнения курсовой проекта.

## **3.3 Составление плана подготовки курсового проекта**

В самом начале работы очень важно вместе с руководителем составить план выполнения курсового проекта (Приложение 2). При составлении плана Вы должны вместе уточнить круг вопросов, подлежащих изучению и исследованию, структуру работы, сроки её выполнения, определить необходимую литературу. ОБЯЗАТЕЛЬНО составить рабочую версию содержания курсового проекта по разделам и подразделам.

Внимание! Во избежание проблем, при подготовке курсового проекта Вам необходимо всегда перед глазами иметь:

1. Календарный план выполнения курсового проекта.

2. График индивидуальных консультаций руководителя.

Запомните: своевременное выполнение каждого этапа курсового проекта - залог Вашей успешной защиты и гарантия допуска к квалификационному экзамену по ПМ*.* 

## **3.4 Подбор, изучение, анализ и обобщение материалов по выбранной теме**

 Прежде чем приступить к разработке содержания курсового проекта, очень важно изучить различные источники (законы, ГОСТы, ресурсы Интернет, учебные издания и др.) по заданной теме.

 Процесс изучения учебной, научной, нормативной, технической и другой литературы требует внимательного и обстоятельного осмысления, конспектирования основных положений, кратких тезисов, необходимых фактов, цитат, что в результате превращается в обзор соответствующей книги, статьи или других публикаций.

От качества Вашей работы на данном этапе зависит качество работы по факту её завершения.

 Внимание! При изучении различных источников очень важно все их фиксировать сразу. В дальнейшем данные источники войдут у Вас в список используемой литературы.

Практический совет: создать в своем компьютере файл «Литература по КП» и

постепенно туда вписывать исходные данные любого источника, который Вы изучали по теме курсового проекта. Чтобы не делать работу несколько раз, внимательно изучите требования к составлению списка источников и литературы (Приложение 4).

Результат этого этапа курсового проекта – это сформированное понимание предмета исследования, логически выстроенная система знаний сущности самого содержания и структуры исследуемой проблемы.

Итогом данной работы может стать необходимость отойти от первоначального плана, что, естественно, может не только изменить и уточнить структуру, но качественно обогатить содержание курсового проекта.

#### **3.5 Разработка содержания курсовой проекта**

Курсовой проект имеет ряд структурных элементов: введение, аналитический обзор, описание выбранного варианта, типовые неисправности (или порядок технического обслуживания) выбранного устройства или блока радиоэлектронной техники, электрический расчет, расчет надежности, охрана труда и техника безопасности, заключение.

## **3.5.1 Разработка введения**

Во-первых, во введении следует обосновать актуальность избранной темы курсового проекта, раскрыть ее теоретическую и практическую значимость, сформулировать цели и задачи работы (Приложение 3).

Во введении приводятся сведения о современном состоянии решаемого вопроса, актуальность рассматриваемой темы проекта. Указываются перспективы развития радиотехники в целом и применения различных радиоэлектронных приборных устройств.

Введение должно подготовить к восприятию основного текста работы. Оно состоит из обязательных элементов, которые необходимо правильно сформулировать. В первом предложении называется тема курсового проекта.

**Актуальность исследования** (почему это следует изучать?) Актуальность исследования рассматривается с позиций современного состояния радиоэлектронной аппаратуры. В данном пункте необходимо раскрыть суть исследуемой проблемы и показать степень ее проработанности в различных статьях специальных журналов. Здесь же можно перечислить источники информации, используемые для исследования.

**Цель исследования (разработки)** (какой результат будет получен?) Цель должна заключаться в предложении своего варианта технического обслуживания или ремонта устройства или блока радиоэлектронной техники.

**Объект исследования (разработки)** (что будет исследоваться?). Объект предполагает работу с понятиями. В данном пункте дается определение явлению, на которое направлена исследовательская деятельность. Объектом может быть личность, среда, процесс, структура, хозяйственная деятельность предприятия (организации).

**Предмет исследования (разработки)** (как, через что будет идти поиск?) Здесь необходимо дать определение планируемым к исследованию конкретным свойствам объекта. Предмет исследования направлен на практическую деятельность и отражается через результаты этих действий.

**Задачи исследования (разработки)** (как идти к результату?), пути достижения цели. Задачи определяются исходя из целей работы. Формулировки задач необходимо делать как можно более тщательно, поскольку описание их решения должно составить содержание разделов работы.

**Теоретическая и практическая значимость исследования (разработки ) (**что

нового, ценного дало исследование?).

Теоретическая значимость исследования не носит обязательного характера. Наличие сформулированных направлений реализации полученных выводов и предложений придает работе большую практическую значимость.

При написании можно использовать следующие фразы: результаты исследования позволят осуществить...; будут способствовать разработке...; позволят совершенствовать....

Структура работы - это завершающая часть введения (что в итоге в проекте представлено).

В завершающей части в назывном порядке перечисляются структурные части проекта, например: «Структура работы включает в себя введение, теоретическую часть, практическую часть, заключение, список литературы. приложения (графическую часть курсового проекта)».

Здесь допустимо дать развернутую структуру курсового проекта и кратко изложить содержание разделов. (Чаще содержание разделов курсового проекта излагается в заключении).

Таким образом, введение должно подготовить к восприятию основного текста работы.

Краткие комментарии по формулированию элементов введения представлены в таблице 1.

Таблииа 1

Комментарии по формулированию элементов введения

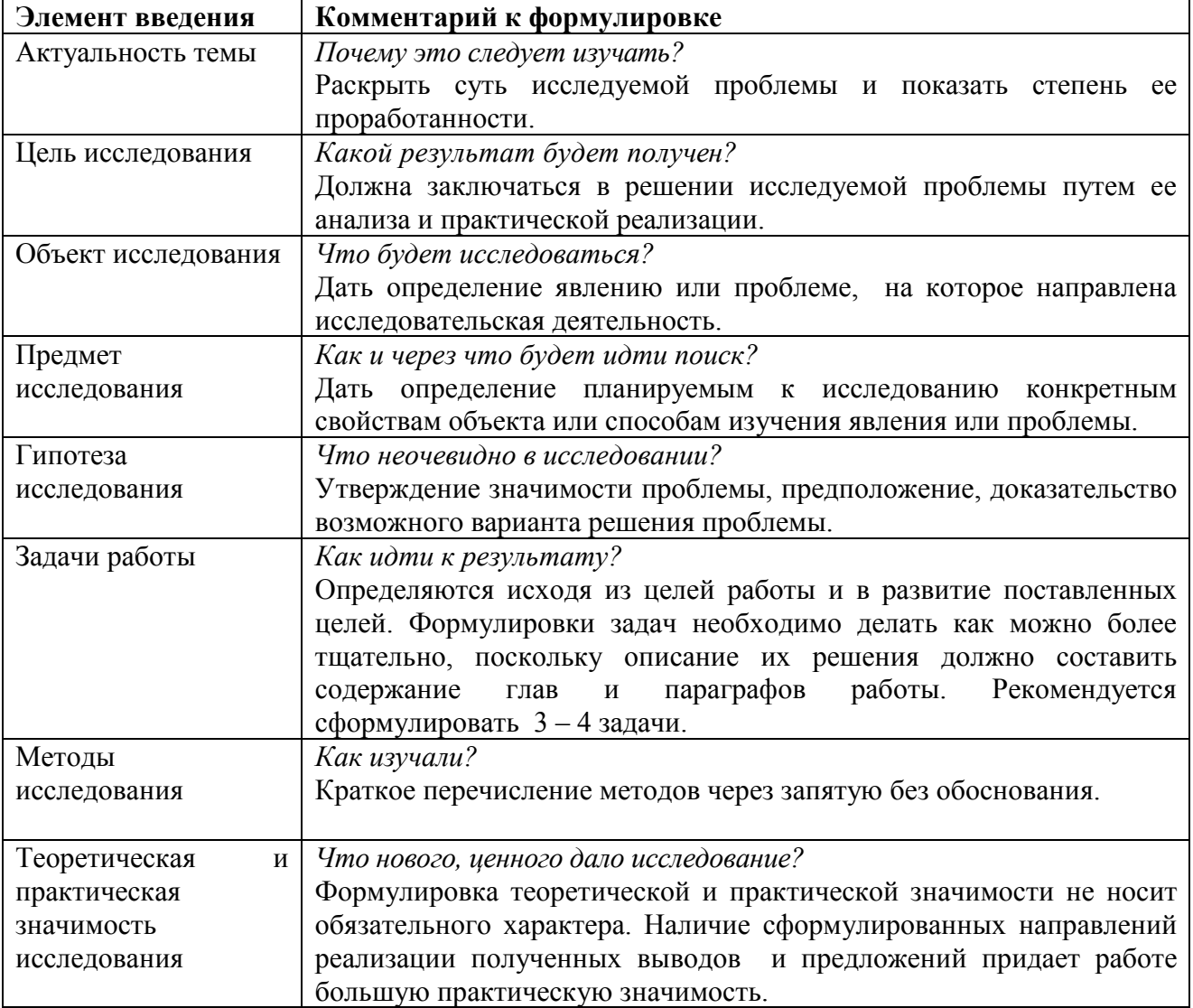

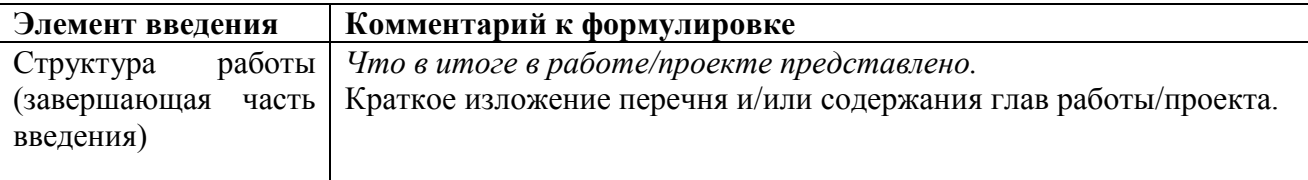

#### **3.5.2 Разработка основной части курсового проекта**

Основная часть обычно состоит из двух разделов: в первом содержатся теоретические основы темы; может даваться история вопроса, уровень разработанности вопроса темы в теории и практике посредством сравнительного анализа литературы и интернет источников.

В теоретической части рекомендуется провести аналитический обзор схем существующих вариантов рассматриваемого устройства или блока радиоэлектронной техники по публикациям в специализированных журналах, технической литературе и интернет-источниках. Излагая содержание публикаций других авторов, необходимо *обязательно* давать ссылки на них с указанием номеров страниц этих информационных источников. Исходя из технического задания, студент проводит рассмотрение принципа работы, назначение, функциональные особенности аналогичных устройств или блоков радиоэлектронной техники. Если разрабатываемое устройство является каскадом бытовой аппаратуры (например, телевизора, музыкального центра и пр.), то в аналитическом обзоре описывается устройство в целом. В данном разделе также рассматриваются достоинства и недостатки приведенных устройств. Сравнение радиоустройств проводится по схемам электрическим принципиальным.

На этом этапе также может быть рассмотрен принцип построения аналогичных схем и их сравнение по структурным схемам.

После выбора схемы устройства приступают к определению мер по техническому обслуживанию или ремонту устройства или блока радиоэлектронной техники. При этом определяют возможные неисправности устройства и пути их устранения. Неисправности указывают в табличной и алгоритмичной форме.

Работа на этом этапе заканчивается разработкой алгоритма поиска неисправностей, который оформляется в виде чертежа.

Графическая часть курсового проекта также включает в себя чертеж схемы электрической принципиальной или электрической структурной схемы устройства или блока радиоэлектронной техники.

При разработке чертежей рекомендуется использовать соответствующие компьютерные программы (RUSPLAN, Компас, ADEM и пр.)

Если требуется описать технологию ремонта устройства, то необходимо описать, из каких операций состоит техпроцесс, какой способ монтажа и демонтажа выбран и почему, дать поясняющие рисунки.

При описании процесса настройки необходимо указать на последовательность операций при настройке, используемое оборудование, привести схему и методику испытании.

Вторым разделом является практическая часть, которая носит расчетный характер. В ней приводятся типовые расчеты электрических схем: предварительного усилителя, параметрического стабилизатора напряжения.. В этой части производится расчет надежности устройства с определением времени безотказной работы и определения вероятности выхода из строя устройства или блока радиоэлектронной техники.

## **3.5.3 Разработка заключения**

Обращаем Ваше внимание, что по окончанию разработки подводятся итоги по теме. Заключение носит форму синтеза полученных в работе результатов. Его основное назначение - резюмировать содержание работы, подвести итоги проведенной работы по разработке конструкции устройства.

#### **3.5.4 Составление списка источников и литературы**

В список источников и литературы включаются источники, изученные Вами в процессе подготовки работы, в т.ч. те, на которые Вы ссылаетесь в тексте курсового проекта.

Внимание! Список используемой литературы оформляется в соответствии с правилами, предусмотренными государственными стандартами (Приложение 4).

Список используемой литературы должен содержать 20 – 25 источников (не менее 10 книг и 10-15 материалов периодической печати), с которыми работал автор курсового проекта.

Список используемой литературы включает в себя:

- нормативные правовые акты;

- научную литературу и материалы периодической печати;

- практические материалы
- интернет-источники.

Источники размещаются в алфавитном порядке. Для всей литературы применяется сквозная нумерация.

При ссылке на литературу в тексте курсового проекта следует записывать не название книги (статьи), а присвоенный ей в указателе "Список литературы" порядковый номер в квадратных скобках. Ссылки на литературу нумеруются по ходу появления их в тексте записки. Применяется сквозная нумерация.

## **4 ОБЩИЕ ПРАВИЛА ОФОРМЛЕНИЯ КУРСОВЫХ РАБОТ/ПРОЕКТОВ**

#### **4.1 Оформление текстового материала**

Текстовая часть работы должна быть представлена в компьютерном варианте на бумаге формата А4. Шрифт – Times New Roman, размер шрифта – 14, полуторный интервал, выравнивание по ширине. Страницы должны иметь поля (рекомендуемые): нижнее – 2,5; верхнее – 2; левое – 3; правое – 1,5. Объем курсового проекта не менее 30-35 страниц. Все страницы работы должны быть подсчитаны, начиная с титульного листа и заканчивая последним приложением. Нумерация страниц должна быть сквозная, начиная с введения и заканчивая последним приложением. Номер страницы ставится на середине листа нижнего поля.

Весь текст проекта должен быть разбит на составные части. Разбивка текста производится делением его на разделы и подразделы. В содержании проекта не должно быть совпадения формулировок названия одной из составных частей с названием самой работы, а также совпадения названий глав и параграфов. Названия разделов и подразделов должны отражать их основное содержание и раскрывать тему работы/проекта.

При делении проекта на разделы (согласно ГОСТ 2.105-95) их обозначают порядковыми номерами – арабскими цифрами без точки и записывают с абзацного отступа. При необходимости подразделы могут делиться на пункты. *Номер пункта* должен состоять из номеров раздела, подраздела и пункта, разделённых точками. В конце номера раздела (подраздела), пункта (подпункта) точку не ставят.

Если раздел или подраздел состоит из одного пункта, он также нумеруется. Пункты при необходимости, могут быть разбиты на подпункты, которые должны иметь порядковую нумерацию в пределах каждого пункта, например*: 4.2.1.1, 4.2.1.2, 4.2.1.3* и т. д.

Каждый пункт, подпункт и перечисление записывают с абзацного отступа. Разделы, подразделы должны иметь заголовки. Пункты, как правило, заголовков не имеют. Наименование разделов должно быть кратким и записываться в виде заголовков (в красную строку) жирным шрифтом, без подчеркивания и без точки в конце. Заголовки должны четко и кратко отражать содержание разделов, подразделов, пунктов.

Нумерация страниц основного текста и приложений, входящих в состав проекта, должна быть сквозная.

В основной части проекта должны присутствовать таблицы, схемы, графики с соответствующими ссылками и комментариями.

В проекте должны применяться научные и специальные термины, обозначения и определения, установленные соответствующими стандартами, а при их отсутствии – общепринятые в специальной и научной литературе. Если принята специфическая терминология, то перед списком литературы должен быть перечень принятых терминов с соответствующими разъяснениями. Перечень включают в содержание работы (Приложение 7).

## **4.2 Оформление иллюстраций**

Все иллюстрации, помещаемые в проект, должны быть тщательно подобраны, ясно и четко выполнены. Рисунки и диаграммы должны иметь прямое отношение к тексту, без лишних изображений и данных, которые нигде не поясняются. Количество иллюстраций в работе/проекте должно быть достаточным для пояснения излагаемого текста. Иллюстрации следует размещать как можно ближе к соответствующим частям текста. На все иллюстрации должны быть ссылки в тексте работы/проекта. Наименования, приводимые в тексте и на иллюстрациях, должны быть одинаковыми.

Ссылки на иллюстрации разрешается помещать в скобках в соответствующем месте текста, без указания *см.* (смотри). Ссылки на ранее упомянутые иллюстрации записывают, сокращенным словом *смотри*, например, *см. рисунок 3.*

Размещаемые в тексте иллюстрации следует нумеровать арабскими цифрами, например: *Рисунок 1, Рисунок 2* и т.д. Допускается нумеровать иллюстрации в пределах раздела (главы). В этом случае номер иллюстрации должен состоять из номера раздела (главы) и порядкового номера иллюстрации, например *Рисунок 1.1.*

Надписи, загромождающие рисунок, чертеж или схему, необходимо помещать в тексте или под иллюстрацией.

#### **4.3 Общие правила представления формул**

В формулах и уравнениях условные буквенные обозначения, изображения или знаки должны соответствовать обозначениям, принятым в действующих государственных стандартах. В тексте перед обозначением параметра дают его пояснение, например:

*Временное сопротивление разрыву* <sup>σ</sup>*В***.** 

При необходимости применения условных обозначений, изображений или знаков, не установленных действующими стандартами, их следует пояснять в тексте или в перечне обозначений.

Формулы и уравнения располагают на середине строки, а связывающие их слова (*следовательно, откуда* и т.п.) – в начале строки. Например:

*Из условий неразрывности находим* 

$$
Q = 2\pi r v_r \tag{6}
$$

*Так как* 

<sup>υ</sup>*<sup>r</sup> dr d r*  $\frac{\partial \varphi}{\partial x} = \frac{d \varphi}{dx}$ ∂  $=\frac{\partial \varphi}{\partial \varphi}=\frac{d\varphi}{d\varphi},$ 

*то* 

$$
Q = \frac{2\pi r d\varphi}{dr}.
$$
 (7)

Для основных формул и уравнений, на которые делаются ссылки, вводят сквозную

нумерацию арабскими цифрами. Промежуточные формулы и уравнения, применяемые для вывода основных формул и упоминаемые в тексте, допускается нумеровать строчными буквами латинского или русского алфавита.

Нумерацию формул и уравнений допускается производить в пределах каждого раздела двойными числами, разделенными точкой, обозначающими номер раздела и порядковый номер формулы или уравнения, например: *(2.3*), *(3.12)* и т.д.

Номера формул и уравнений пишут в круглых скобках у правого края страницы на уровне формулы или уравнения.

*Пример.* 

 $N = S_{nocm}/(H - S_{nenL})$ 

*где N – критический объём выпуска, шт.; Sпост – постоянные затраты в себестоимости продукции, руб; Ц – цена единицы изделия, руб; Sпер1 – переменные затраты на одно изделие, руб.* 

Переносы части формул на другую строку допускаются на знаках равенства, умножения, сложения вычитания и на знаках соотношения ( >, <, ≤, ≥). Не допускаются переносы при знаке деления (:).

Порядок изложения математических уравнений такой же, как и формул.

#### **4.4 Оформление таблиц**

Цифровой материал, как правило, оформляют в виде таблиц. Название таблицы должно отражать её содержание, быть точным и кратким. Лишь в порядке исключения таблица может не иметь названия.

Таблицы в пределах всей записки нумеруют арабскими цифрами сквозной нумерацией, перед которыми записывают слово *Таблица*. Допускается нумеровать таблицы в пределах раздела. В этом случае номер таблицы состоит из номера раздела и порядкового номера таблицы, разделенных точкой.

#### *Пример:*

*Таблица 2 -П*редельные величины разброса угловой скорости автомобилей, %

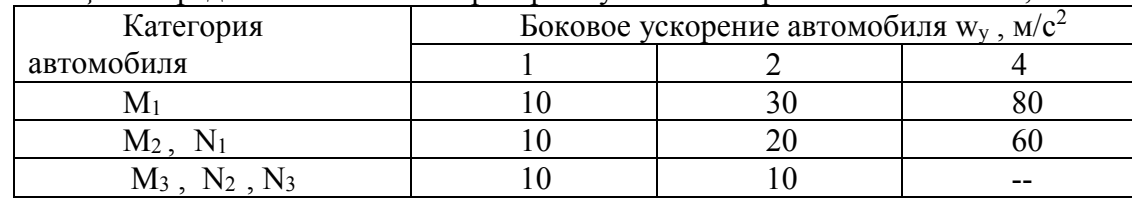

На все таблицы должны быть ссылки в тексте, при этом слово таблица в тексте пишут полностью, например: *в таблице 4.* 

Таблицу, в зависимости от ее размера, помещают под текстом, в котором впервые дана ссылка на нее, или на следующей странице, а при необходимости, в приложении. Допускается помещать таблицу вдоль стороны листа.

Если строки или графы таблицы выходят за формат страницы, ее делят на части, помещая одну часть под другой, при этом в каждой части таблицы повторяют ее шапку и боковик.

При переносе таблицы на другой лист (страницу), шапку таблицы повторяют и над ней указывают: *Продолжение таблицы 5.* Название таблицы помещают только над первой частью таблицы.

В графах таблиц не допускается проводить диагональные линии с разноской

заголовков вертикальных глав по обе стороны диагонали.

Основные заголовки следует располагать в верхней части шапки таблицы над дополнительными и подчиненными заголовками вертикальных граф. Заголовки граф, как правило, записывают параллельно строкам таблицы. При необходимости допускается перпендикулярное расположение заголовков граф.

Все слова в заголовках и надписях шапки и боковика таблицы пишут полностью, без сокращений. Допускаются лишь те сокращения, которые приняты в тексте, как при числах, так и без них. Следует избегать громоздкого построения таблиц с «многоэтажной» шапкой. Все заголовки надо писать по возможности просто и кратко.

Если в графе таблицы помещены значения одной и той же физической величины, то обозначение единицы физической величины указывают в заголовке (подзаголовке) этой графы. Числовые значения величин, одинаковые для нескольких строк, допускается указывать один раз (см. таблицы 3, 4).

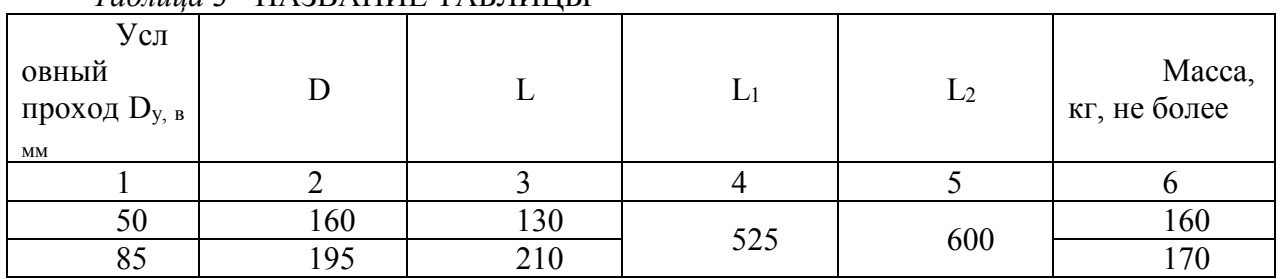

#### $Ta\delta$

## Таблица 4

НАЗВАНИЕ ТАБЛИЦЫ

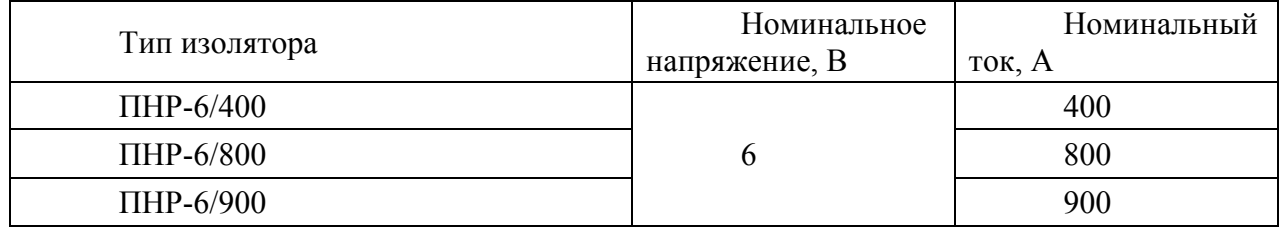

Примечание к таблице помещают сразу под ней, выполняют курсивным шрифтом и сопровождают надписью: «Примечание к таблице...» с указанием номера этой таблицы.

## 4.5 Оформление приложений

В приложениях курсового проекта помещают материал, дополняющий основной текст

Приложениями могут быть:

- графики, диаграммы;
- таблицы большого формата,
- статистические данные:
- фотографии,
- процессуальные (технические) документы и/или их фрагменты и т.д.

Приложения оформляют как продолжение основного текста на последующих листах или в виде самостоятельного документа.

В основном тексте на все приложения должны быть даны ссылки.

Приложения располагают в последовательности ссылок на них в тексте. Каждое приложение должно начинаться с нового листа (страницы) с указанием в правом верхнем углу страницы слова Приложение и номера.

Приложения обозначают арабскими цифрами, за исключением цифры 0. Обозначение приложений римскими цифрами не допускается.

Приложение должно иметь заголовок, который записывают с прописной буквы отдельной строкой.

Графическая часть курсового проекта также является частью приложений.

Если принципиальная схема описываемого устройства или блока радиоэлектронной аппаратуры отличается повышенной сложностью, допускается в приложении курсового проекта разместить ксерокопию из специальных альбомов схем бытовой аппаратуры. Но структурную схему в данном случае обучающийся обязан разработать самостоятельно и привести в пояснительной записке и графической части курсового проекта.

Графическая часть курсового проекта включает в себя:

– чертеж схемы электрической принципиальной (или чертеж схемы электрической структурной)

– чертеж алгоритма поиска типовой неисправности устройства или блока радиоэлектронной техники.

Графическая часть оформляется с соблюдением норм и требований ЕСКД. Формат чертежа выбирается самостоятельно, исходя из сложности проектируемого устройства.

**ВНИМАНИЕ!** Выполненный курсовой проект сдается руководителю на проверку.

Проверку, составление письменного отзыва и прием курсового проекта осуществляет преподаватель дисциплины вне расписания учебных занятий.

Перед сдачей работы Вы должны проверить соблюдение всех необходимых требований по ее содержанию и оформлению. Несоблюдение требований может повлиять на оценку или курсовой проект может быть возвращен для доработки, а также повторного выполнения.

Руководитель проекта может предусмотреть досрочную защиту курсового проекта.

## **4.6 Требования к лингвистическому оформлению курсового проекта**

Курсовой проект должна быть написана логически последовательно, литературным языком. Повторное употребление одного и того же слова, если это возможно, допустимо через 50 – 100 слов. Не должны употребляться как излишне пространные и сложно построенные предложения, так и чрезмерно краткие лаконичные фразы, слабо между собой связанные, допускающие двойные толкования и т. д.

При написании курсового проекта не рекомендуется вести изложение от первого лица единственного числа: «я наблюдал», «я считаю», «по моему мнению» и т. д. Корректнее использовать местоимение «мы». Допускаются обороты с сохранением первого лица множественного числа, в которых исключается местоимение «мы», то есть фразы строятся с употреблением слов «наблюдаем», «устанавливаем», «имеем». Можно использовать выражения «на наш взгляд», «по нашему мнению», однако предпочтительнее выражать ту же мысль в безличной форме, например:

- *1. на основе выполненного анализа можно утверждать …,* 
	- *2. проведенные исследования подтвердили…;*
	- *3. представляется целесообразным отметить;*
- *4. установлено, что;*
- *5. делается вывод о…;*
- *6. следует подчеркнуть, выделить;*
- *7. можно сделать вывод о том, что;*
- *8. необходимо рассмотреть, изучить, дополнить;*
- 9. *в работе рассматриваются, анализируются...*

При написании курсового проекта необходимо пользоваться языком научного изложения. Здесь могут быть использованы следующие слова и выражения:

лля указания на последовательность развития мысли и временную соотнесенность:

- прежде всего, сначала, в первую очередь;  $\equiv$
- $60 -$  первых,  $60 -$  вторых и т. д.;
- затем, далее, в заключение, итак, наконеи;
- до сих пор, ранее, в предыдущих исследованиях, до настоящего времени;
- для сопоставления и противопоставления:
- однако, в то время как, тем не менее, но, вместе с тем;
- $\kappa$ a $\kappa$ ..., ma $\kappa$   $u$ ...;
- с одной стороны..., с другой стороны, не только..., но и;
- по сравнению, в отличие, в противоположность;
- для указания на следствие, причинность:
	- таким образом, следовательно, итак, в связи с этим;
	- отсюда следует, понятно, ясно;
	- это позволяет сделать вывод, заключение;
	- свидетельствует, говорит, дает возможность;
- в результате;
- для дополнения и уточнения:
	- помимо этого, кроме того, также и, наряду с..., в частности;
	- главным образом, особенно, именно;
- для иллюстрации сказанного:
	- например, так;
	- проиллюстрируем сказанное следующим примером, приведем пример:
	- подтверждением выше сказанного является;
	- для ссылки на предыдущие высказывания, мнения, исследования и т.д.:
	- было установлено, рассмотрено, выявлено, проанализировано;
	- как говорилось, отмечалось, подчеркивалось;
	- аналогичный, подобный, идентичный анализ, результат:  $\equiv$
	- для введения новой информации:
	- рассмотрим следующие случаи, дополнительные примеры;
	- перейдем к рассмотрению, анализу, описанию;
	- остановимся более детально на...
	- следующим вопросом является...;
	- для выражения логических связей между частями высказывания:
	- как показал анализ, как было сказано выше;
	- на основании полученных данных:
	- проведенное исследование позволяет сделать вывод;
	- резюмируя сказанное.

Письменная речь требует использования в тексте большого числа развернутых предложений, включающих придаточные предложения, причастные и деепричастные обороты. В связи с этим часто употребляются составные подчинительные союзы и клише:

- поскольку, благодаря тому что, в соответствии с...;
	- в связи, в результате;
	- при условии, что, несмотря на...;
	- наряду с..., в течение, в ходе, по мере.

Необходимо определить основные понятия по теме исследования (разработки), чтобы использование их в тексте курсового проекта было однозначным. Это означает: то или иное понятие, которое разными учеными может трактоваться по-разному, должно во всем тексте данной работы от начала до конца иметь лишь одно, четко определенное автором курсовой работы значение.

В курсовом проекте должно быть соблюдено единство стиля изложения, обеспечена орфографическая, синтаксическая и стилистическая грамотность в соответствии с нормами современного русского языка.

## **5 ПРОЦЕДУРА ЗАЩИТЫ КУРСОВОГО ПРОЕКТА**

Курсовой проект, выполненный с соблюдением рекомендуемых требований, оценивается и допускается к защите. Защита должна производиться до начала экзамена по профессиональному модулю.

Процедура защиты курсового проекта включает в себя:

– выступление студента по теме и результатам работы (5-8 мин),

– ответы на вопросы членов комиссии, в которую входят преподаватели дисциплин профессионального цикла и междисциплинарных курсов профессионального модуля.

Также в состав комиссии могут входить: методист, мастера производственного обучения. На защиту могут быть приглашены преподаватели и студенты других специальностей. При подготовке к защите Вам необходимо:

– внимательно прочитать содержание отзыва руководителя курсового проекта,

– внести необходимые поправки, сделать необходимые дополнения и изменения;

– обоснованно и доказательно раскрыть сущность темы курсового /проекта;

– обстоятельно ответить на вопросы членов комиссии.

ПОМНИТЕ, что окончательная оценка за курсовой проект выставляется комиссией после защиты.

Работа оценивается дифференцированно с учетом качества ее выполнения, содержательности Вашего выступления и ответов на вопросы во время защиты.

Результаты защиты оцениваются по четырехбалльной системе: «отлично», «хорошо», «удовлетворительно», «неудовлетворительно». Положительная оценка по той дисциплине/профессиональному модулю, по которой предусматривается курсовой проект, выставляется только при условии успешной сдачи курсового проекта на оценку не ниже «удовлетворительно».

Если Вы получили неудовлетворительную оценку по курсовому проекту, то не допускаетесь к квалификационному экзамену по профессиональному модулю. Также по решению комиссии Вам может быть предоставлено право доработки проекта в установленные комиссией сроки и повторной защиты.

К защите курсового проекта предъявляются следующие требования:

1. Глубокая теоретическая проработка темы проекта.

2. Умелая систематизация цифровых данных в виде таблиц и графиков с необходимым анализом, обобщением и выявлением тенденций развития исследуемых явлений и процессов.

3. Критический подход к изучаемым фактическим материалам с целью поиска направлений совершенствования деятельности.

4. Аргументированность выводов, обоснованность предложений и рекомендаций.

5. Логически последовательное и самостоятельное изложение материала.

6. Оформление материала в соответствии с установленными требованиями.

7. Обязательное наличие отзыва руководителя на курсовой проект.

Для выступления на защите необходимо заранее подготовить и согласовать с руководителем тезисы доклада и иллюстративный материал.

При составлении тезисов необходимо учитывать ориентировочное время доклада на защите, которое составляет *8-10 минут*. В докладе обязательно должно присутствовать

обращение к иллюстративному материалу, который будет использоваться в ходе защиты проекта. Объем доклада должен составлять 7-8 страниц текста в формате Word, размер шрифта 14, полуторный интервал. Рекомендуемые структура, объем и время доклада приведены в таблице 5.

В качестве иллюстраций используется презентация, подготовленная в программе «Power Point». Также иллюстрации можно представлять на 4–5 страницах формата А4, отражающих основные результаты, достигнутые в работе, и согласованные с содержанием доклада. Иллюстрации должны быть пронумерованы и названы.

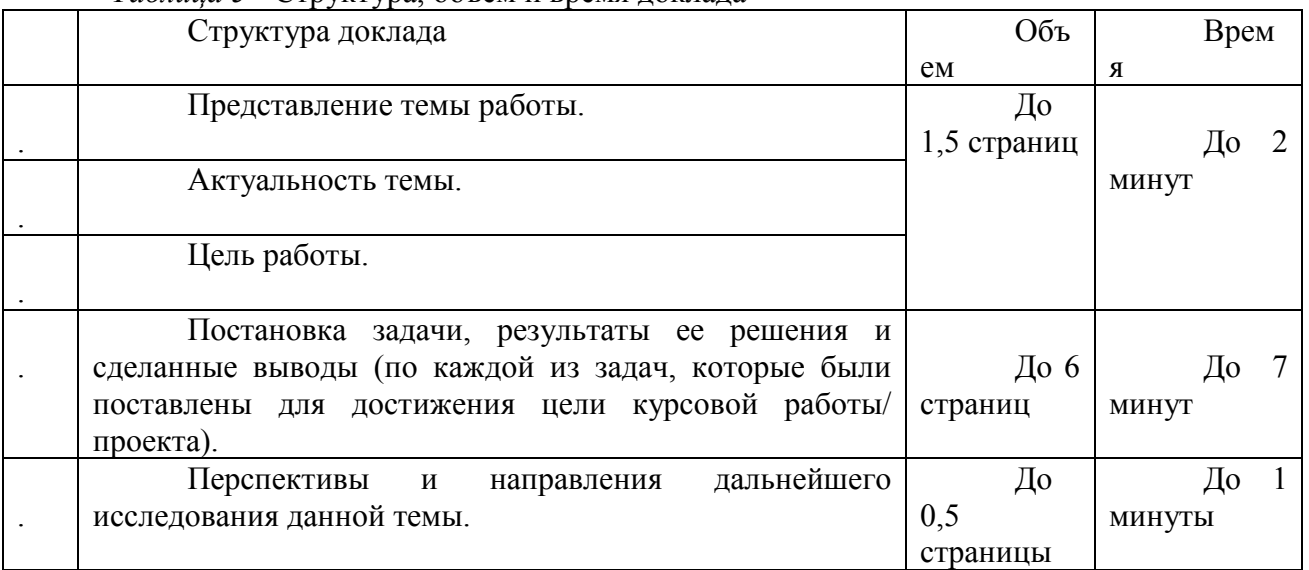

*Таблица 5 -* Структура, объем и время доклада

В случае неявки на защиту по уважительной причине, Вам будет предоставлено право на защиту в другое время.

В случае неявки на защиту по неуважительной причине, Вы получаете неудовлетворительную оценку.

## *Пример оформления перечня тем курсовых проектов*

Разработка методики поиска неисправностей приемной части радиотелефона Разработка методики поиска неисправностей передающей части радиотелефона Разработка методики ремонта блока кадровой развертки телевизора Разработка методики ремонта блока строчной развертки телевизора Разработка методики ремонта музыкальных центров Разработка методики ремонта печи СВЧ Разработка методики поиска и устранения неисправностей супергетеродинного приемника Сервисные регулировки и типовые неисправности телевизора SAMSUNG Устройство и ремонт системы питания проигрывателя Panasonic Разработка методики ремонта смартфонов Разработка методики диагностики АСУД автомобиля Разработка методики регулировки и ремонта телевизора LG Характерные неисправности современных телевизоров и способы их устранения Разработка методики поиска неисправностей и ремонта блока питания телевизора Разработка методики поиска неисправностей и ремонта сотовых телефонов Разработка методики поиска неисправностей и ремонта бытовой техники Разработка методики поиска неисправностей и ремонта переговорного устройства Разработка методики поиска неисправностей тракта промежуточной частоты радиоприемника Разработка методики поиска неисправностей и ремонта импортной автомагнитолы Разработка методики поиска неисправностей и ремонта блока питания радиостанции

## *Пример разработки введения курсового проекта*

#### **Тема** «**Разработка методики поиска неисправностей приемной части радиотелефона»**

#### **Введение**

**Актуальность темы** определяется тем, что практически вся радиоэлектронная аппаратура нуждается в техническом обслуживании или ремонте. Большое число фирм проводят исследования в области выявления элементов, которые приводят к выходу из строя устройства в целом или блока радиоаппаратуры. В настоящее время, радиотелефоны достаточно популярны. В тоже время анализ использования данного вида радиоэлектронной техники показывает, что их поломки часты. Следовательно, необходимо разработать алгоритм, который позволит быстро произвести поиск и устранение неисправностей.

**Проблемой** в вопросе использования радиотелефонов является то, что ощутимым недостатком является их невысокая дальность приема, срывы, отсутствие связи между базовым и носимым блоком.

**Цель разработки**: Разработать алгоритм поиска и устранения неисправностей, пошаговую инструкцию, позволяющую осуществить ремонт радиотелефона в кратчайшие сроки. .

При ремонте радиотелефонов следует учитывать некоторые особенности, истекающие из специфики радиоканала. Радиоканал сильно подвержен влиянию посторонних сигналов помех. Источником радиопомех в бытовых условиях может быть электробритва, автомобиль, плохой контакт в сети электропитания, другой беспроводный телефон и т. д.

Помехи могут проникать в приемные устройства телефонных аппаратов не только в рабочей полосе частот, но и на частотах зеркального и соседних каналов приема. Степень защищенности устройства от помех по этим каналам обычно указывается в паспорте, что позволяет Вам подобрать телефонный аппарат с подходящими параметрами еще на стадии приобретения.

Помехи сильно затрудняют, а то и вовсе делают невозможным ведение телефонных переговоров. Сильная внеполосная помеха может привести к "забитию" (запиранию входного каскада) приемника радиотелефона. Чтобы проверить, является ли сильный шум в телефоне следствием воздействия помехи, следует перевести трубку на другой канал связи с базовым блоком. Если после смены нескольких каналов качество связи не улучшается, тогда имеет место неисправность телефонного аппарата.

Большинство неисправностей радиотелефонов возникают, как следствие механических воздействий на трубку телефонного аппарата — удары, падения и т.д. Вследствие конструктивных особенностей, механические перегрузки очень часто становятся причиной разломов, трещин, сколов печатной платы, разрушения электронных элементов и проводников, выполненных путем напыления токоведущих дорожек на полимерную основу.

В связи с вышесказанным, поиск неисправности целесообразно начинать с внешнего осмотра печатных плат носимого блока.

 В данном курсовом проекте рассмотрена схема радиотелефона Panasonic, который в настоящее время широко используется, проведен анализ возможных неисправностей, приведен алгоритм устранения одной из них.

Я считаю, что материалы моего курсового проекта помогут в практической деятельности техника радиоэлектронной аппаратуры и приборов.

## Рекомендации для выполнения расчетной части курсового проекта

#### Расчет резистивного усилителя на биполярном транзисторе

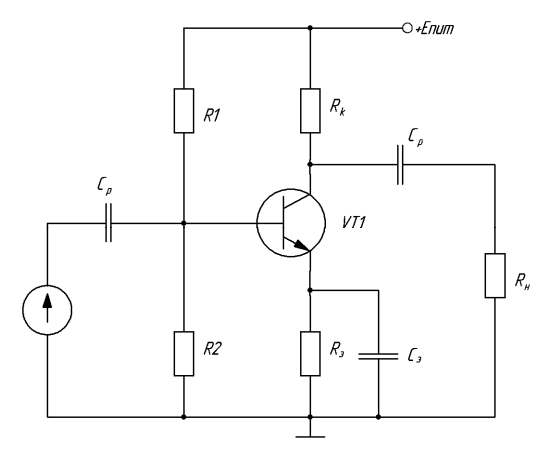

Рисунок 1 - Схема усилителя

Исходные данные для расчета (выбираются из таблицы в приложении- вариант соответствует порядковому номеру фамилии студента в классном журнале):

Напряжение источника питания - Ек, В Амплитуда напряжения на нагрузке - U<sub>H,</sub> B Амплитуда тока в нагрузке- I<sub>н, М</sub>А Диапазон частот  $f_{H} = \dots \Gamma H$  $f_B = \dots$  K $\Gamma$ II Допустимые частотные искажения Мн Сопротивление источника сигнала - R<sub>c</sub>, Ом Сопротивление нагрузки - R<sub>H</sub> OM Емкость нагрузки - С<sub>н</sub> пФ

#### Порядок расчета

1. Выбираем тип транзистора таким образом, чтобы допустимое напряжение между коллектором и эмиттером было больше напряжения источника питания:

 $U_{\kappa 3} > E_{\kappa}$ ;  $U_{\kappa 0} \le (0, 6...0, 8)$   $U_{\kappa 3$ макс.

По частотным свойствам транзистор выбирают из условия  $f_{h21} > f_6$ 

2. Следовательно, для использования в данной схеме можно выбрать маломощный высокочастотный транзистор широкого применения типа ....., с параметрами

 $h_{213} = ...$ ,  $I_{k \text{ max}} = ...$ ,  $MA$ ;  $U_{k \text{ max}} = ...$ ,  $B$ ;  $U_{k \text{ max}} = ...$ ,  $B$ ;  $U_{6 \text{ max}} = ...$ ,  $B$ ,  $I_{k \text{ max}} = ...$ ,  $MA$ ,  $C_{\kappa 2} = ... n \Phi$ :  $r_{\kappa 3} = ... \kappa O_M$ ;  $I_{0\kappa} = ... M\kappa A$ ;  $P_{\text{max}} = ... Bm$ ;  $T_{\text{max}} = ... {^{\circ}}C$ .

Определяем значение постоянной составляющей тока коллектора  $I_{k0}$ . Минимальную  $3.$ величину тока коллектора  $I_{k, \text{num}}$ , А, выбираем из условия

$$
I_{\kappa \text{.}}
$$
  $\approx (5...10)I_{\kappa \text{.}}$ 

 $I_{k0} \geq I_{\mu} + I_{\kappa \text{ with}}$ 

Примем значение  $I_{\kappa 0} = ... \text{ mA}$ 

4. Выбираем минимальное значение напряжения  $u_{\kappa}$  мин,  $B$ , между коллектором и эмиттером . Так как выбран кремниевый транзистор, то

 $u_{k3 \text{ muh}} \geq 0.8 \dots 1.0 B$ , пусть  $u_{\kappa}$ <sub>2 мин</sub> =  $U_{\kappa}$ <sub>2</sub> Hac B

 $\overline{5}$ Напряжение между коллектором и эмиттером  $U_{k30}$ , B, определяем из условия  $U_{\kappa 30} = u_{\kappa 3mu} + U_{\kappa}$ 

По выходной характеристике транзистора (рисунок ... )определим положение 6 рабочей точки и соответственно значение тока I<sub>60</sub>

По характеристике определили, что  $I_{60} = ...$  мА

Мошность,  $P_{\kappa}$ , Ом. рассеиваемую на коллекторе транзистора определим по формуле  $7\overline{ }$  $P_{\kappa} = U_{\kappa 0} \cdot I_{\kappa 0}$ ,

Следовательно, транзистор подобран в схему правильно, так как рассчитанное значение меньше предельно допустимой мощности рассеяния транзистора  $P_{max}$ . Если условие не выполняется, следует выбрать транзистор большей мощности.

8. Выбираем напряжение на сопротивление  $R_3$  в цепи эмиттера

$$
U_{R3}=(0.15...0.2)E_{ucm}
$$

9. Вычисляем сопротивление в цепи коллектора:

$$
R_{\kappa} = \frac{(E_{\kappa} - U_{\kappa 90} - U_{R_9})}{I_{\kappa 0}}
$$

Согласно ряда номинальных значений сопротивлений выберем

 $R_{\kappa} = ...$  OM

10. Для учета влияния сопротивления  $R_{k}$  на амплитуду переменной составляющей тока на выходе каскада определяем более точное значение переменного тока в цепи коллектора  $I_{K}$ . A. по формуле

$$
I_{\kappa} = I_{\kappa m u} + \frac{U_{\kappa} \cdot (R_{\kappa} + R_{H})}{R_{\kappa} \cdot R_{\kappa}}
$$

11. Рассчитаем сопротивление в цепи эмиттера:

$$
R_{\rm s} = \frac{U_{R\rm s}}{I_{\rm r}}
$$

Согласно ряла номинальных значений сопротивлений выберем  $R_3 = ...$  Ом

12. Значение тока в цепи смещения рабочей точки в нужный участок передаточной характеристики транзистора I<sub>12</sub>, А, выбираем из условия

 $I_{12} = (3...5) \cdot I_{60}$ 

13. Значение сопротивления резистора R2, Ом, цепи смещения транзистора определим по формуле

$$
R2 = \frac{U_{R2}}{I_{12}} = \frac{U_{\frac{3}{2}} + U_{R3}}{I_{12}}
$$

Исходя из физических основ работы биполярного транзистора следует, что база эмиттерный переход транзистора всегда находится под воздействием прямого смещения (прямого напряжения), поэтому напряжение смещения, т.е. значение U<sub>бэ</sub> выбирается (0,1...0,5В) для германиевого транзистора и (0,5...1,0В) для кремниевого транзистора. Выбранный для использования в данной схеме транзистор является кремниевым, поэтому считаем  $U_{62} = 0.7B$ . Исходя из этого рассчитаем значение резистора R2.

Согласно ряду номинальных значений сопротивлений примем

R2 = ... кОм. Для определения типа резистора рассчитаем мощность, рассеиваемую на нем по формуле

$$
P = I^2 \cdot R
$$

Таким образом, в качестве резистора R2 можно использовать резистор типа C2-33-.....Вт - $\ldots$  OM  $\pm$  5%

14. Сопротивление R1, Ом. цепи установки положения рабочей точки на проходной характеристике транзистора рассчитываем по формуле

$$
R1 = \frac{U_{k30}}{I_{60} + I_{12}}
$$

Согласно ряду номинальных значений сопротивлений примем R1= .... кОм.

Для определения типа резистора рассчитаем мощность, рассеиваемую на нем по формуле  $P = I^2 \cdot R$ 

Таким образом, в качестве резистора R1 можно использовать резистор типа C2-33-.....Вт -

 $OM \pm 5\%$ 

15. В процессе работы радиотехнических устройств на элементы схемы воздействуют дестабилизирующие факторы, в результате рабочая точка перемещается по передаточной характеристике транзистора, т.е. положение рабочей точки будет нестабильно. Коэффициент нестабильности рабочей точки о, при рассчитанных значениях элементов и параметров каскада, вычислим по формуле

$$
\sigma_{na} \approx \frac{(R1 + R_{\kappa}) \cdot h_{21 \text{ smin}}}{[(R1 + R_{\kappa})(1 + h_{21 \text{ smin}})] - R1 \cdot h_{21 \text{ smin}}}
$$

где h<sub>213 мин</sub> - минимальный статический коэффициент передачи тока транзистора в схеме ОЭ, для выбранного транзистора h<sub>213</sub> = ...., поэтому h<sub>21эмин</sub> = ...

Чем меньше величина  $\sigma_{\text{HC}}$ , тем более стабильный режим транзистора. Следовательно, в условиях большого перепада температур в переносных устройствах  $\sigma_{\text{HC}}$  следует выбирать меньшим, а в стационарных условиях  $\sigma_{\text{HC}}$  - большим значением. Полученное значение для выбранных значений сопротивлений R1 и R2  $\sigma_{HC}$  = ... говорит о правильности проводимых расчетов.

16. Рассчитываем эквивалентное сопротивление нагрузки цепи коллектора:

$$
R_{\kappa 3} = \frac{R_{\kappa} \cdot R_{\mu}}{R_{\kappa} + R_{\mu}}
$$

17. Коэффициент усиления по току определим из формулы

$$
K_i = \frac{h_{213}}{1 + R_{\kappa 3} \cdot h_{223}} = \frac{80}{1 + 32.9 \cdot 1 \cdot 10^{-3}} = 77.5
$$

18. Коэффициент усиления по напряжению определим по формуле

$$
K_u = \frac{h_{21} \cdot R_{\kappa 3}}{h_{11} \cdot A h_3 \cdot R_{\kappa 3}}
$$

19. Коэффициент усиления по мощности определим по формуле  $K_p = K_u \cdot K_i$ 

Выходное сопротивление каскада определим по формуле

$$
R_{\text{b} \text{b} \text{t}} = \frac{R_c + h_{119}}{h_{229} \cdot R_c + \Delta h_{\text{s}}}
$$

20. Значение разделительного конденсатора каскада С<sub>р</sub>, мкФ, определим по формуле

$$
C_p = \frac{1}{2 \cdot \pi \cdot f_u(R_{\kappa_3} + R_u) \sqrt{M^2_{u} - 1}}
$$

Согласно ряду номинальных значений емкостей примем значение разделительного конденсатора равными .... мкФ. Поэтому в качестве разделительного конденсатора С... можно использовать конденсатор типа  $K50-35-...B-...$  мк $\Phi \pm 10\%$ 

21. Коэффициент частотных искажений на верхней частоте диапазона определим по формуле  $M_e = \sqrt{1 + (2 \cdot \pi \cdot f_e \cdot R_e C_e)^2}$ 

 $\Gamma$ де  $R_{\mu_2} = \frac{R_{\kappa_2} \cdot R_{\mu}}{R_{\mu_2} + R_{\mu_3}}$ 

Коэффициент частотных искажений у идеального усилителя равен 1, полученное значение коэффициента частотных искажений говорит о хорошем качестве рассчитываемого усилителя и о практическом отсутствии искажений сигнала в области верхних частот воспроизводимого диапазона часто

## Варианты заданий для расчета

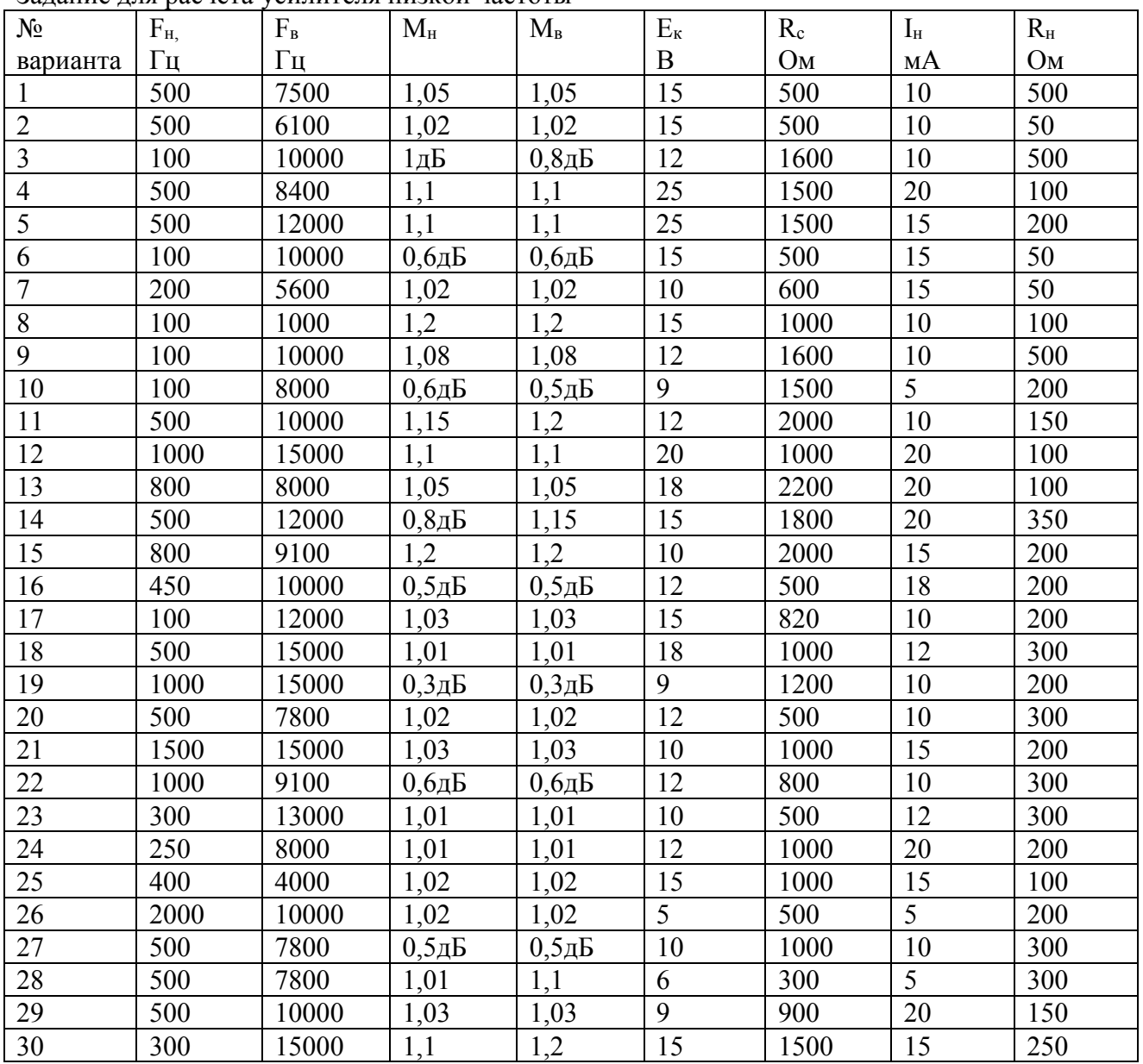

#### Задание для расчета усилителя низкой частоты

## *Расчет надежности*

Выбор показателей надежности является задачей, решение которой существенным образом зависит от характера изделия, его назначения и общих требований к процессу и результатам его функционирования.

При анализе надежности, особенно при выборе показателей надежности изделия, существенное значение имеет решение, которое должно быть принято при отказе изделия. Для показателей надежности приводятся две формы представления: вероятностная и статистическая. Вероятностная форма удобнее при априорных аналитических расчетах, статистическая – при экспериментальных исследованиях надежности изделий.

Для вероятностей формы характерны следующие критерии надежности:

- вероятность безотказной работы в течение заданного времени P(t);
- среднее время наработки на отказ To;
- интенсивность отказов  $\lambda(t)$ ;

- частота отказов  $\alpha(t)$ .

При расчете надежности принимаются следующие предпосылки и допущения:

- справедлив экспоненциальный закон надежности;
- отказы элементов взаимонезависимые.

В этом случае надежность изделия рассчитывается с учетом таких параметров как коэффициент нагрузки К<sub>н</sub>, коэффициент, зависящий от назначения радиоустройства К<sup>2</sup>. Например, для аппаратуры, используемой в бытовых устройствах  $K=1$ , а для радиосистем летательных аппаратов  $K' = 10$ .

При экспоненциальном законе распределения времени возникновения отказов зависимость количественными характеристиками между основными надежности выражается следующими соотношениями:

$$
P(t) = e^{-\lambda(t)}
$$

$$
\alpha(t) = \lambda e^{-\lambda t}
$$

$$
T_0 = \frac{1}{\lambda(t)}
$$

Расчет интенсивности отказов производится по формуле

$$
\lambda_{\Sigma}(t) = \sum_{i=1}^{K} N_i \cdot \lambda_i(t)
$$

К- количество групп однотипных элементов с одинаковыми режимами гле  $N -$  количество *i*-ых элементов

Проведем расчет интенсивности отказов платы декодера проектируемого устройства с учетом того, что коэффициент нагрузки и коэффициент, радиоуправления условия применения входят в интенсивность отказов элементов. характеризующий Интенсивность отказов каждого электрорадиоэлемента, а также их количество в проектируемом изделии приведены в таблице 1

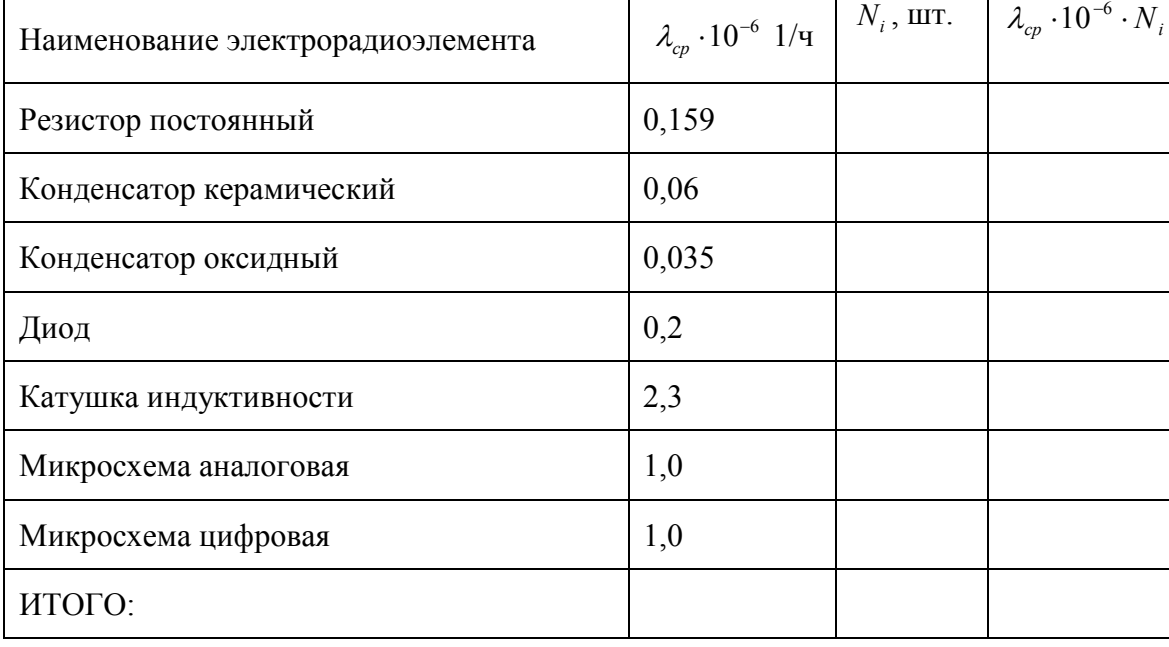

Таблица - Интенсивность отказов радиоэлементов

Определим суммарную интенсивность отказов по всем группам элементов:

$$
\lambda_{\Sigma}(t) = \sum_{i=1}^{K} N_i \cdot \lambda_i(t)
$$

$$
\lambda_{\Sigma}(t) = 10,38 \cdot 10^{-6} (1/q)
$$

Определим среднюю наработку на отказ Т<sub>о</sub>, час, по формуле

$$
T_0 = \frac{1}{\lambda_{\Sigma}(t)}
$$
  

$$
T_0 = \frac{1}{10,38 \cdot 10^{-6}} = 96339( \text{uac})
$$

Находим вероятность безотказной работы изделия в диапазоне рабочего времени от 16000 до 162000 часов.

$$
P(t)_{t=1} = e^{-\frac{t}{T_0}} = e^{-\frac{9500}{96339}} = 0,92
$$

Вероятность отказов в течение указанной наработки определится:  $P(t)_{\text{oriv}} = 1 - P(t)$ 

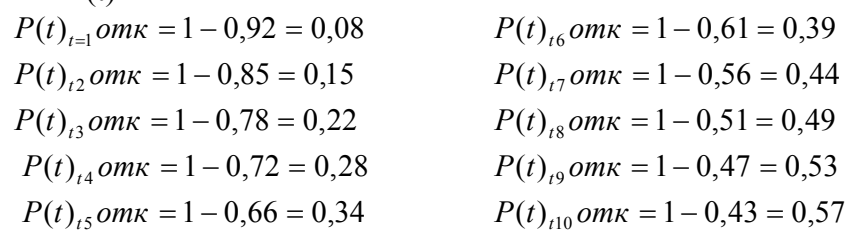

Построим график зависимости вероятности отказов от времени наработки.

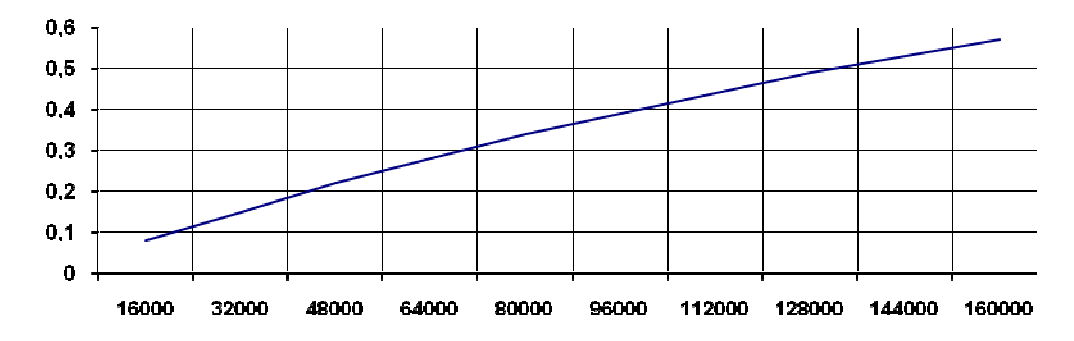

Рисунок - График зависимости вероятности отказов схемы блока питания

## Расчет параметрического стабилизатора

Задание: Подобрать стабилизатор и резистор.

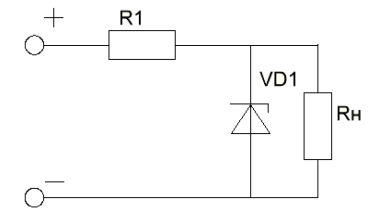

1. По значению выходного напряжения выбираем стабилитрон с подходящими параметрами.  $U_{\rm cr} = \ldots B$ 

 $r_{cr} = \dots$  OM  $I_{cr} = \dots$  MA 2. Расчитаем значение тока в нагрузке по формуле

 $I_{H} = U_{BHX} / R_{H}$ 

3. Определим значение тока ограничивающего резистора, для чего определим падение

напряжения на нем и ток протекающий через него.

 $U_{\text{orp}} = U_{\text{BX}} - U_{\text{BBX}}$ 

 $I_{\text{orp}} = I_{\text{cr}} + I_{\text{BbIX}}$ 

Согласно ряду номинальных значений сопротивлений выбираем значение  $R_1 =$ ...... Ом.

Для выбора типа резистора рассчитываем его мощность рассеивания

 $P_{R1} = I^2_{\text{orp}} \cdot R_1$ 

Таким образом, в качестве резистора R<sub>1</sub> можно использовать резистор типа  $C2 - 33 - ...$  $-$  ...... On  $\pm 5\%$ 

4. Определим коэффициент стабилизации стабилизатора

 $K_{cr}=(1-(I_{bx}\cdot R_1)/U_{bx})\cdot (R_1+r_{cr})/r_{cr}$ 

5. Рассчитываем КПД стабилизатора

 $\eta = I_{cr} \cdot U_{cr} / (I_{cr} + I_{BLX}) U_{BX}$  $n = \dots 96$ 

Все элементы схемы рассчитаны, выбраны типы элементов, следовательно, можно считать расчет законченным.

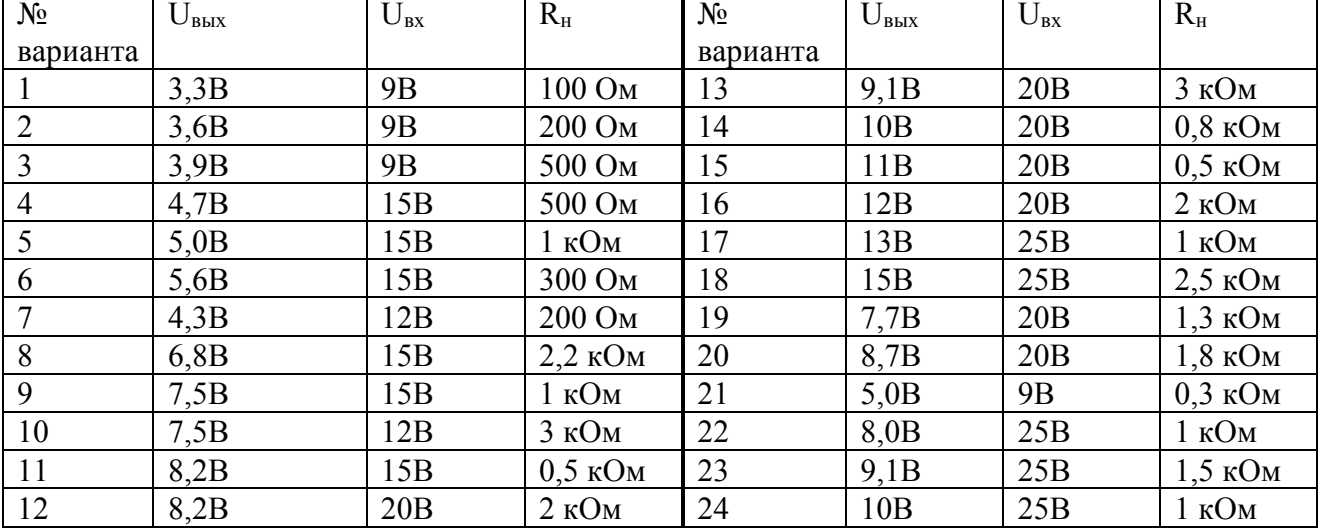

Варианты заданий для расчета параметрического стабилизатора

#### **Список рекомендуемых источников**

1. Петров, В.П., Регулировка, диагностика и мониторинг работоспособности смонтированных узлов, блоков и приборов радиоэлектронной аппаратуры, аппаратуры проводной связи, элементов узлов импульсной и вычислительной техники [Текст] : учебник / В.П. Петров. - Москва : Академия, 2015. - 256 с. - (Профессиональное образование). - Библиогрю: 249-250. - ISBN 978-5-4468-1026-0.

2. Родина А. В., Ремонт электронных модулей стиральных машин: Практическое пособие / Родина А.В., Тюнина Н.А. - М.:СОЛОН-Пр., 2015. - 128 с.: ISBN 978-5-91359-160-9 - Режим доступа: http://znanium.com/catalog/product/872091

3. Головицына М.В., Критерии качества изготовления радиоэлектронной аппаратуры [Стандарты и качество, 11, 1991, стр. -] - Режим доступа: http://znanium.com/catalog/product/355057